Центр компьютерной физики Кафедра общей физики и волновых процессов Лаборатория Инженерной Физики

> **Параллельное программирование для ресурсоёмких задач численного моделирования в физике**

> > *В.О. Милицин, Д.Н. Янышев, И.А. Буткарев*

# **Основы работы на удалённых вычислительных системах коллективного пользования**

## **Работа на суперкомпьютере "Ломоносов"**

#### ► http://parallel.ru/cluster/lomonosov.html

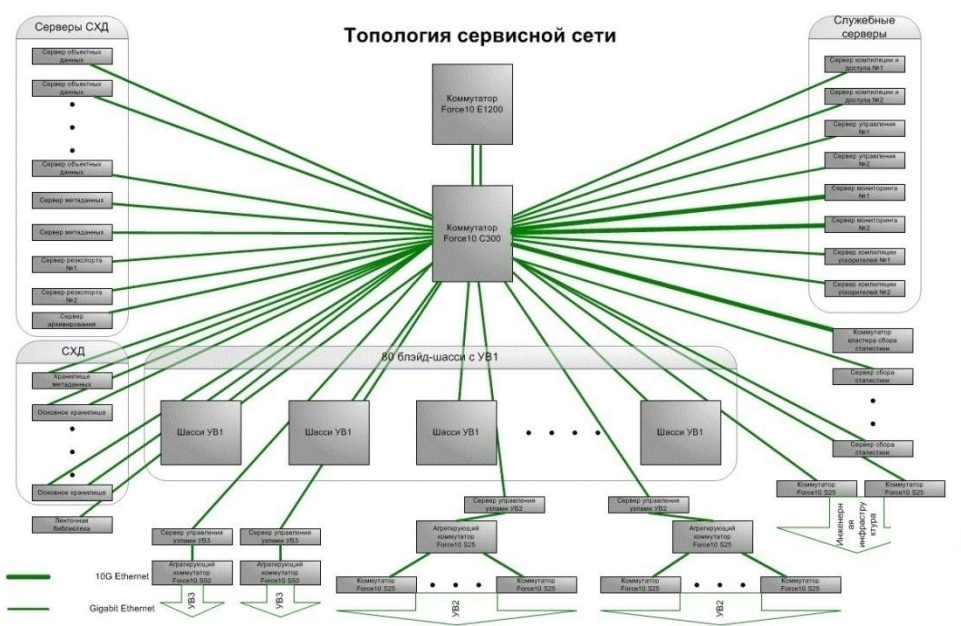

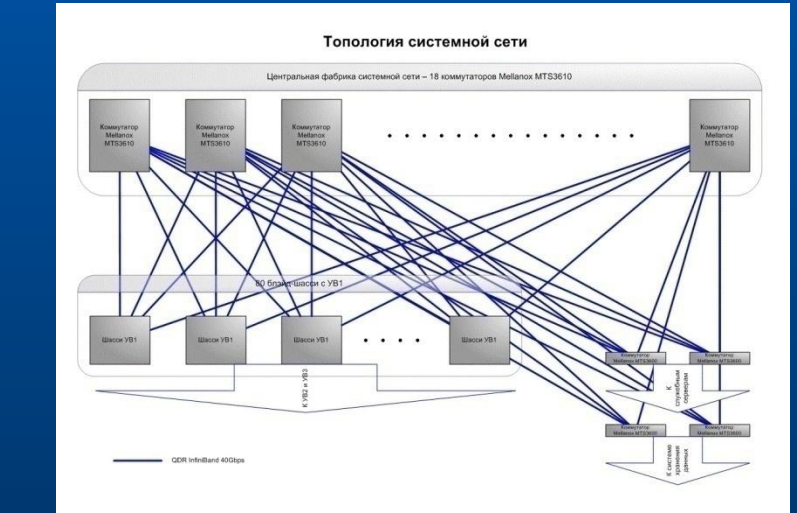

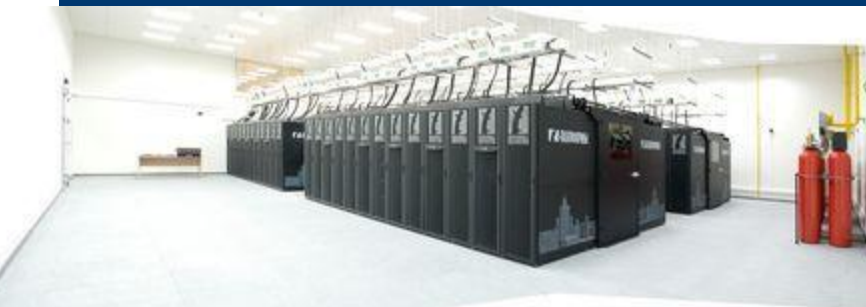

# **Основная информация по работе**

► Текущая конфигурация суперкомпьютера Ломоносов http://parallel.ru/cluster/actual-T500.html

► HOWTO http://parallel.ru/cluster/lomonosov\_howto

Адрес для входа пользователей по ssh: lomonosov.parallel.ru Компиляция программ осуществляется на узле compiler (compiler.lomonosov.parallel.ru)

## **Общее представление**

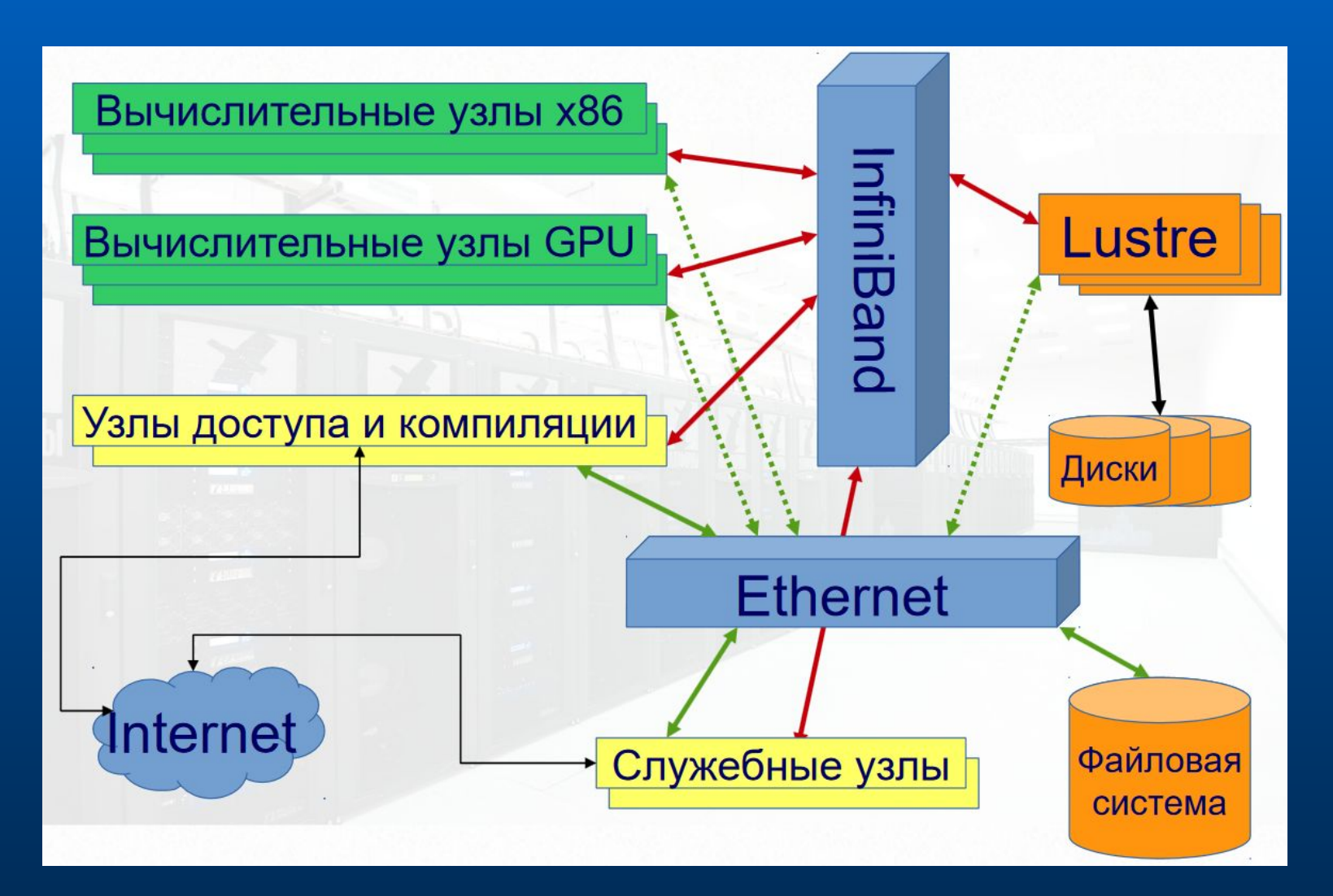

### **Файловая система**

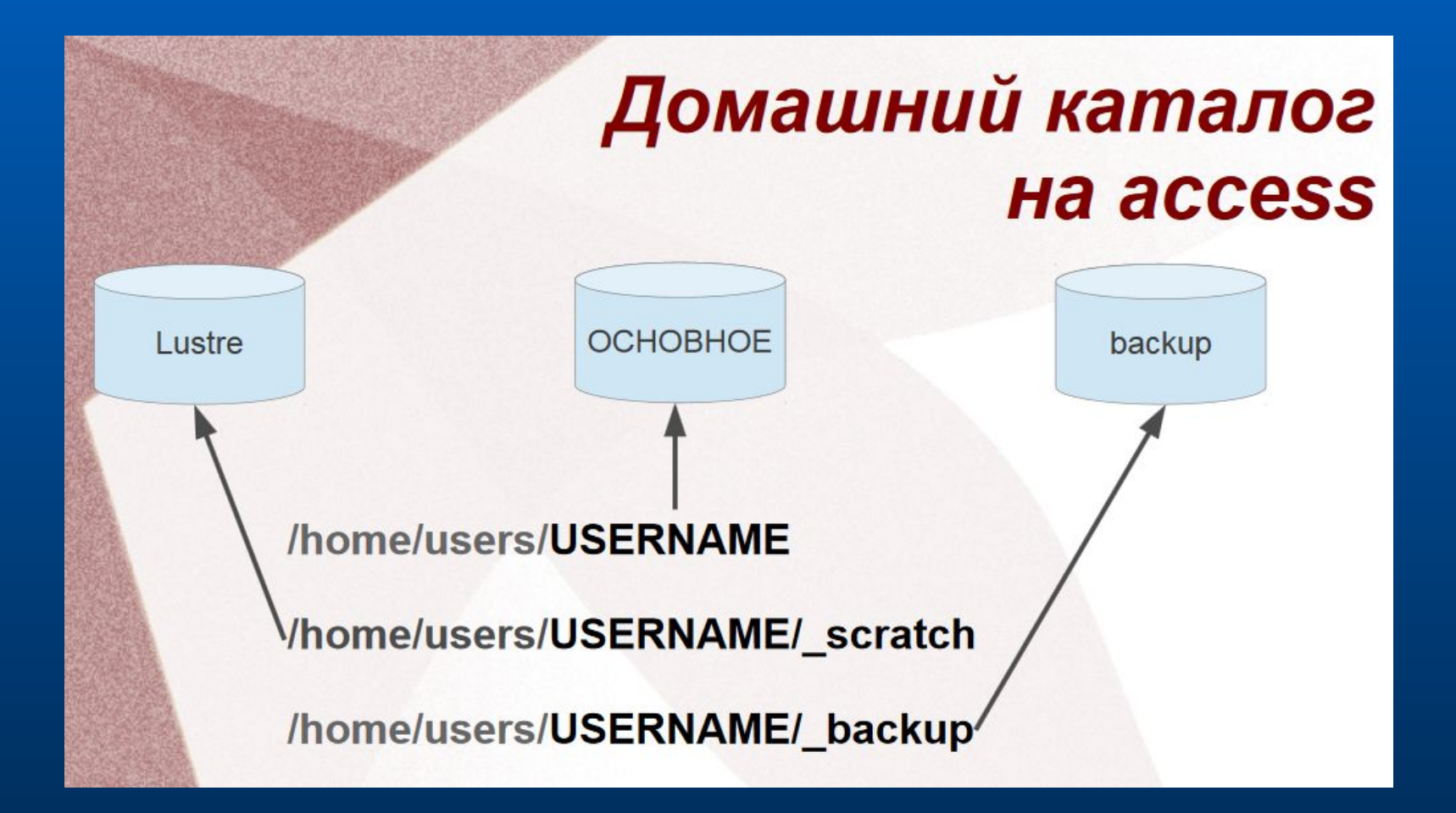

### **Файловая система**

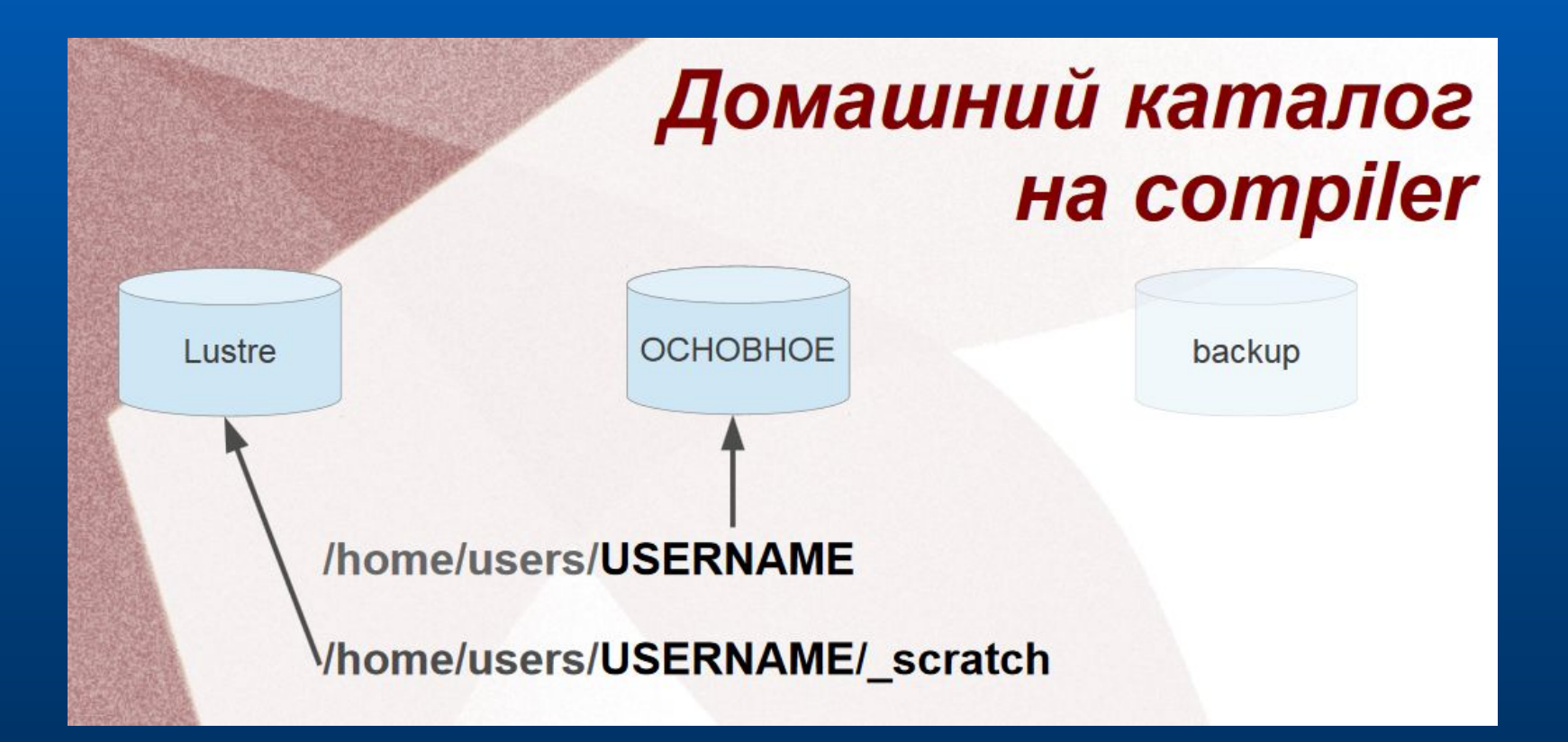

#### **Файловая система**

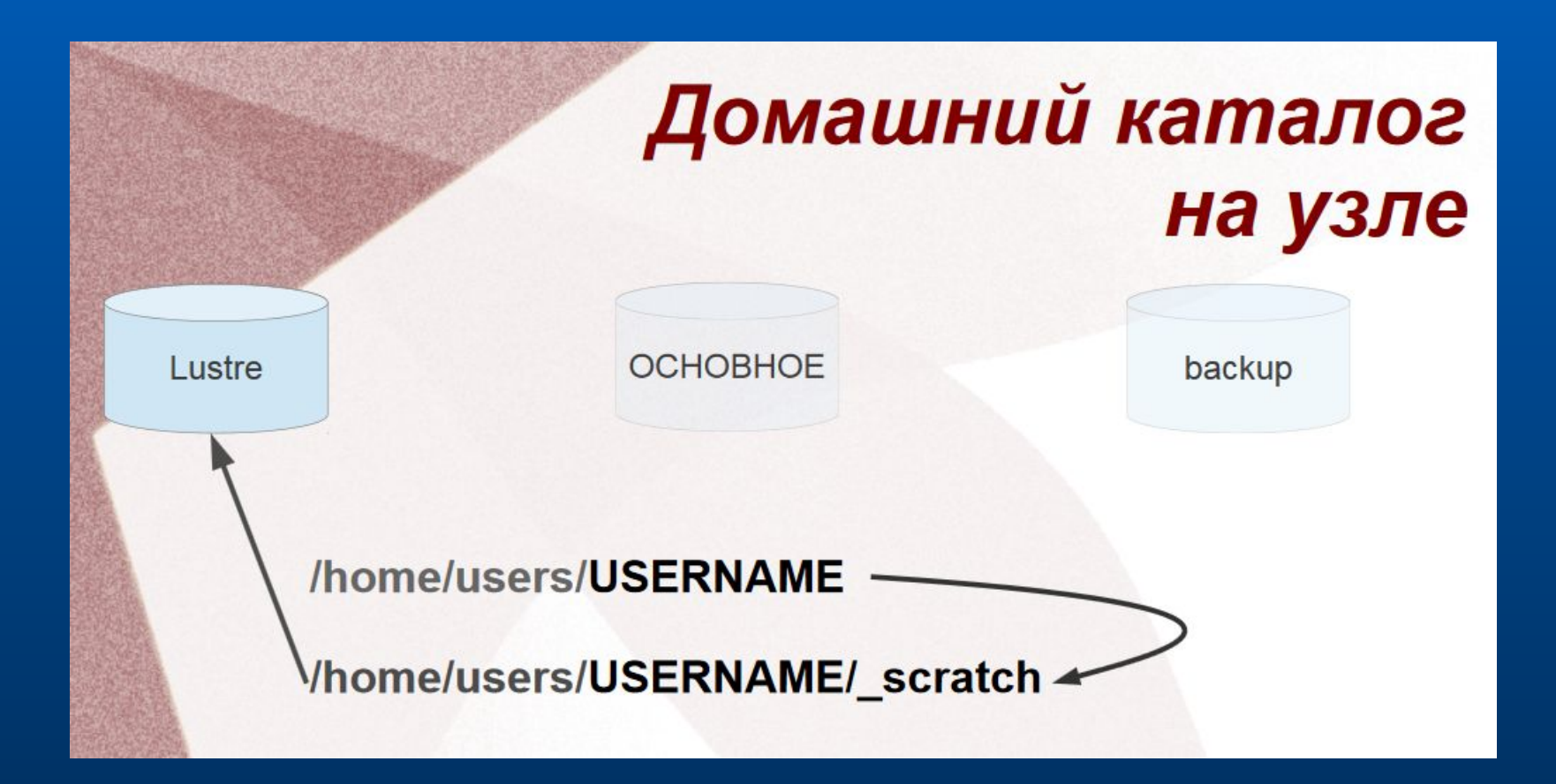

## **Информация по работе**

- ► Программное обеспечение http://parallel.ru/cluster/toolkitinfo
	- система модульной конфигурации окружения Modules
		- **module list, module add …**
- ► Система хранения данных http://parallel.ru/node/7756
	- Узлы: access, compiler, вычислительные
	- Хранилища: быстрое, основное, архив
- ► Система управления заданиями и ресурсами Slurm

http://parallel.ru/cluster/lomonosov\_howto

 regular4 - Основная очередь *Физический факультет МГУ им М.В.*  $\Box$  test - предназначенный для отладки приложений при *Ломоносова*

#### **Slurm: очередь задач**

- Запуск задач только через очередь
- □ sbatch
- Удаление из очереди
- scancel <N>
- Просмотр очереди
- $\Box$  squeue
- Краткая информация
- sinfo

http://slurm.schedmd.com/

## **Запуск задач**

► Часто используемые ключи команды sbatch: -n NNN - число требуемых ядер -N NNN - число требуемых узлов -p NAME - имя раздела (очереди) -t MINS - лимит времени работы задачи в минутах -o/-e/-i - перенаправление ввода/ошибок/вывода в файл

> пример: MPI+OpenMP программа на 16 ядер по 2 MPI-процесса на узел в очереди test

 sbatch -p test -n16 -N8 ompi ~/prj1/calc -i ~/prj1/myinput -o /prj1/myoutput *Физический факультет МГУ им М.В. Ломоносова*

## **Больше информации http://parallel.ru/cluster https://users.parallel.ru/pages/welcome**

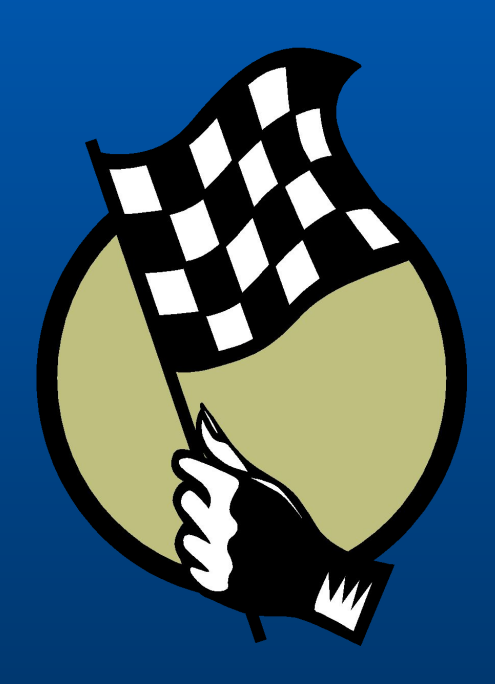